## **FICHE 1 : LECTURE <sup>D</sup>'INFORMATIONS DANS UN TABLEAU**

**1** Voici les informations nutritionnelles de plusieurs produits.

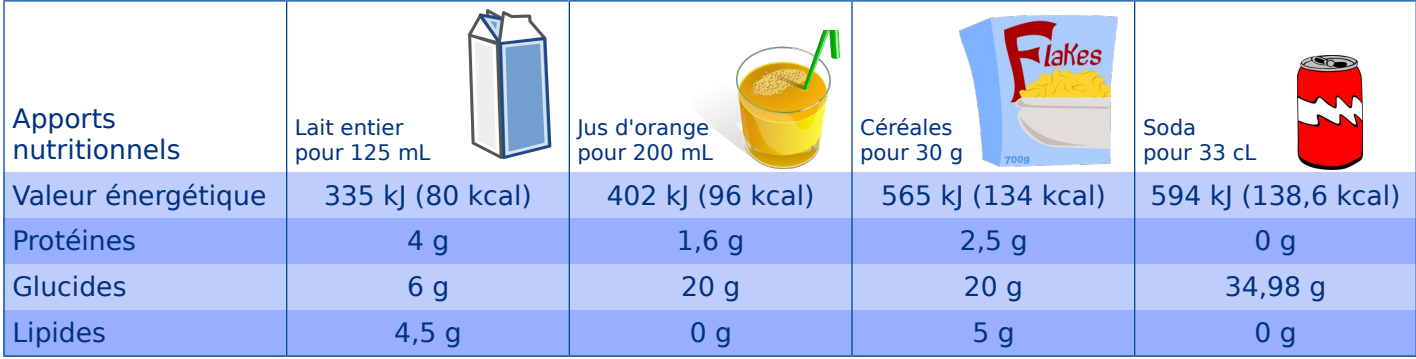

**a.** Que représente le nombre 594 kJ ?

**c.** Quelle est la masse de glucides contenue dans une canette de soda ?...

**d.** Quelle est la valeur énergétique d'un petitdéjeuner composé de 125 mL de lait, 200 mL de jus d'orange et 30 g de céréales ?

….............................................................................

................................................................................

**b.** Quelle est la masse de protéines contenue dans 125 mL de lait ?

 **2** Voici les horaires d'une ligne de bus « Navette – Gare TGV » conduisant à une gare TGV.

….............................................................................

................................................................................

................................................................................

## Audincourt – Montbéliard – Gare TGV

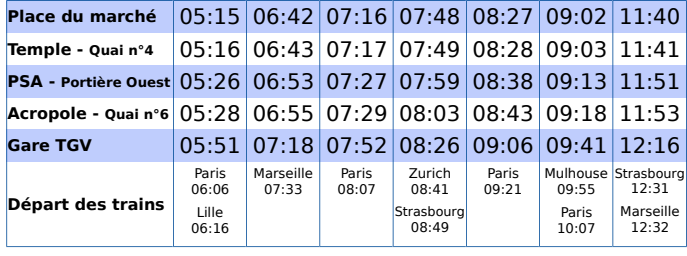

Source : www.ctpm.fr

**a.** Combien y a-t-il de points de prise en charge pour les voyageurs désirant se rendre à la gare ?

................................................................................

................................................................................

**b.** M. Durant doit prendre le train pour Paris de 8 h 07. À quelle heure doit-il prendre la navette à l'arrêt « Place du marché » ?

................................................................................

**c.** Mme Mertuit prend la navette à 11 h 51.

................................................................................

- À quel arrêt monte-t-elle dans la navette ?
- Quelles sont les destinations en train possibles pour la suite de son voyage ?

................................................................................

................................................................................

................................................................................

 **3** Voici les tarifs d'entrée dans un musée.

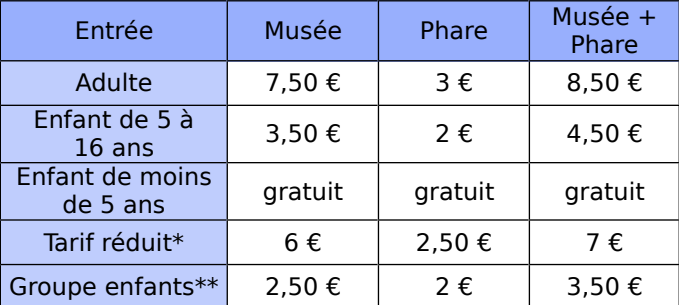

\* Groupe (à partir de 10 personnes), handicapés, étudiants \*\* À partir de 10 personnes

**a.** Quel est le prix d'une entrée ...

• d'un étudiant pour le phare ?

• d'un enfant de 10 ans pour le musée ? …............

• d'un adulte pour le musée et le phare ?…............

**b.** Un couple avec deux enfants de 5 et 8 ans vient visiter le phare. Combien paie-t-il ?

................................................................................

................................................................................

**c.** Une classe de 27 élèves de CM2 visite le musée et le phare. Deux parents d'élèves accompagnent l'enseignant. Un seul adulte par groupe peut entrer gratuitement. À combien revient la sortie ?

................................................................................ ................................................................................ ................................................................................

................................................................................